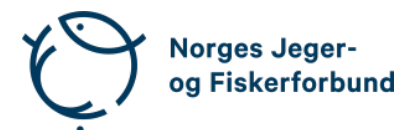

# **Forbundsstyremøte – protokoll**

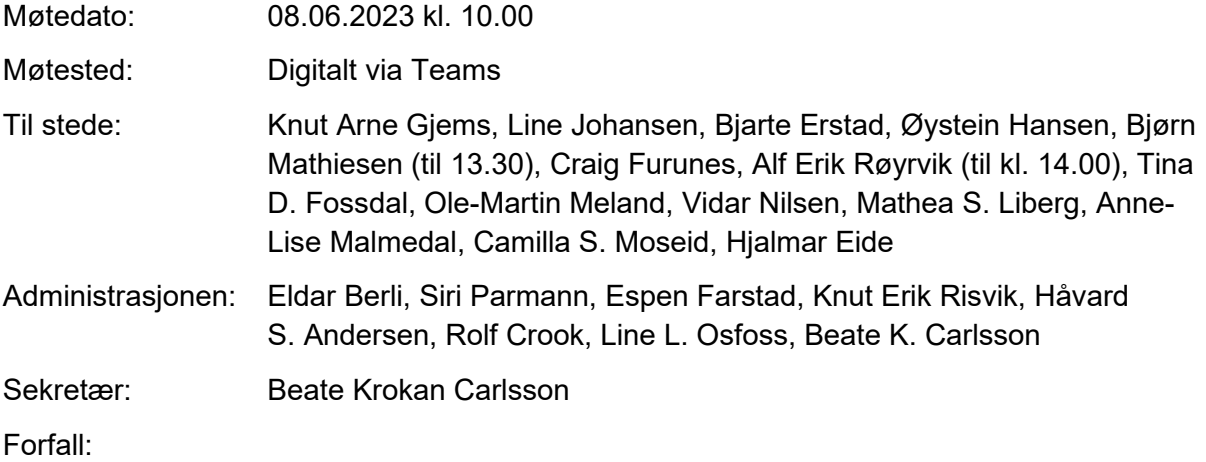

# **Godkjent saksliste**

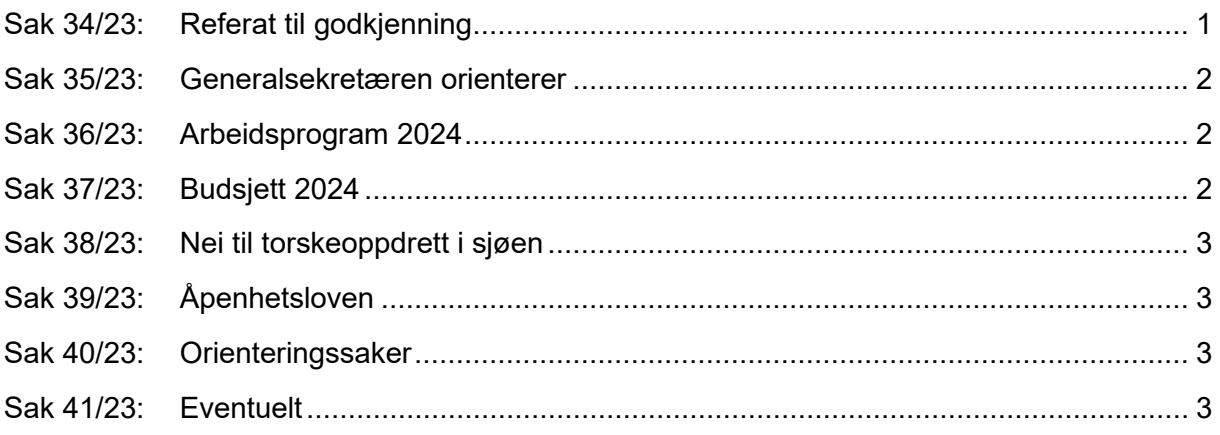

# <span id="page-0-0"></span>**Sak 34/23: Referat til godkjenning**

# **Vedtak**

Referat fra møte i barne- og ungdomsutvalget 12. mai 2023 og referat fra møte i kvinneutvalget 25. mai 2023 godkjennes.

#### <span id="page-1-0"></span>**Sak 35/23: Generalsekretæren orienterer**

- Digital våpensøknad. Pilotprosjekt Nordland og Aust-Agder. NJFF deltatt aktivt. Svært vellykket prosjekt som nå er etablert i hele landet.
- Advokatavtale revitalisert. Ny medlemsavtale med Sands advokatfirma. En time gratis rådgivning.
- IT-utvikling: pop-up varsel ved innmelding knyttet til foreninger med særskilte opptakskrav. Oppfølging personvern/GDPR forbedret. Deltager.no nå oppgradert med validering av medlemsnummer.
- Lønnsoppgjøret i prosess. Neste møte 13. juni. Statens oppgjør ramme på 5,2 %. Justering vil gjelde fra 1. mai.
- Personal: Elisabeth Topaas gikk i pensjon 1. juni. Vil medføre endringer i bestillingsrutiner reiser/møter etc. Bjarne Oppegård går i pensjon 1. september. Stillingene erstattes kun delvis.
- Mari-Lovise Advocaat-Marum (jurist) foreldrepermisjon. Vikar i perioden Karl-Ove Tvete ansatt for å jobbe med blant annet oppdatering av ressurssider viltforvaltning.
- Langtidssykemeldinger: journalist 50 %, medlemsservice 50 %.
- Ferieavvikling i år uten sommervikarer. De fleste tar ferie i juli måned.
- Ved reiser og representasjon bes informere administrasjonen så vi har oversikt over aktivitetene.

#### <span id="page-1-1"></span>**Sak 36/23: Arbeidsprogram 2024**

Gjennomgang av forslag til arbeidsprogram.

#### **Vedtak**

Forbundsstyret ber administrasjonen innarbeide kommentarene som framkom i møtet, og fremlegge endelig forslag til arbeidsprogram på neste styremøte.

## <span id="page-1-2"></span>**Sak 37/23: Budsjett 2024**

Gjennomgang av budsjettforslaget.

#### **Vedtak**

Forbundsstyret godkjenner det fremlagte budsjettet for 2024 som et rammebudsjett og fremlegger det for godkjenning i representantskapet.

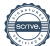

#### <span id="page-2-1"></span><span id="page-2-0"></span>**Sak 38/23: Nei til torskeoppdrett i sjøen**

#### **Vedtak**

NJFF krever stans av oppdrett av torsk ut fra de utfordringene oppdrett av torsk kan medføre for vår kanskje viktigste marine fiskeart, torsken.

Ved igangsettelse av oppdrettsvirksomhet, må det settes krav om dokumentasjon på at virksomheten vil være miljømessig bærekraftig.

## **Sak 39/23: Åpenhetsloven**

#### **Vedtak**

Forbundsstyret tar informasjonen om åpenhetsloven til orientering og ber administrasjonen følge opp med nødvendig kontroll og rapportering.

## <span id="page-2-2"></span>**Sak 40/23: Orienteringssaker**

#### **Skriftlig**

• Status på foreninger som ikke følger vedtektsnormen

#### **Muntlig**

- Karasjok-saken og NJFF som partshjelp
- Tilbakemelding på SRN-webinar
- Kommentarer om oppdrett i Dagens Næringsliv
- Letjenna-dommen
- Revidert nasjonalbudsjett mer penger til pukkellaks
- Resultat av første dom i domsutvalget
- Ny avtale med Naturkanal1
- Redusert vervevirksomhet og utvikling av nye medlemsavtaler
- Status i saken om prosessvarselet fra regionsekretærene/Negotia
- Status i prosessen om lokalene på Hvalstad

#### <span id="page-2-3"></span>**Sak 41/23: Eventuelt**

- Eika-avtalen
- Godkjenning av referat fra styrets utvalg foreslås erstattet på styremøtene med orienteringer fra utvalgene. Referat legges i styrets Teams-mappe til orientering. Styret støtter endringen.
- Oppnevning av nytt medlem i barne- og ungdomsutvalget. Et medlem har trukket seg; ungdomsmedlem (også representant i utrednings-

Forbundsstyremøte – protokoll 3

utvalget) og nytt medlem foreslås: Jørgen Vole fra Lom JFF. Styret støtter forslaget.

• Kvinneutvalget har et medlem som har trukket seg. Utvalget har valgt å ikke ta inn et nytt medlem i den resterende utvalgsperioden.

Styrets kvarter – styret hadde møte uten administrasjonen til stede.

Møtet, med administrasjonen til stede ble hevet 08.06.2023 kl. 15.20.

Knut Arne Gjems styreleder

Line Johansen 1. nestleder

Bjarte Erstad 2. nestleder

styremedlem

Ole-Martin Meland styremedlem

Bjørn Mathiesen styremedlem

Craig Furunes styremedlem

Øystein Hansen styremedlem

Tina Dyrstad Fossdal

Alf Erik Røyrvik styremedlem

Mathea Sætre Liberg 1. varamedlem

Anne-Lise Malmedal 2. varamedlem

Camilla S. Moseid 3. varam*edlem*

Vidar Nilsen ansattes representant Hjalmar Eide vara ansattes representant

Forbundsstyremøte – protokoll 4

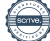

# Verifikasjon

Transaksjon 09222115557495319000

# Dokument

20230608\_Protokoll forbundsstyremøte Hoveddokument 4 sider Initiert på 2023-06-22 08:23:27 CEST (+0200) av Norges Jeger - og Fiskerforbund (NJ-oF) Ferdigstilt den 2023-07-05 13:15:12 CEST (+0200)

## Initiativtaker

Norges Jeger - og Fiskerforbund (NJ-oF)

Norges Jeger - og Fiskerforbund admin@njff.no +4795193244

# Signerende parter

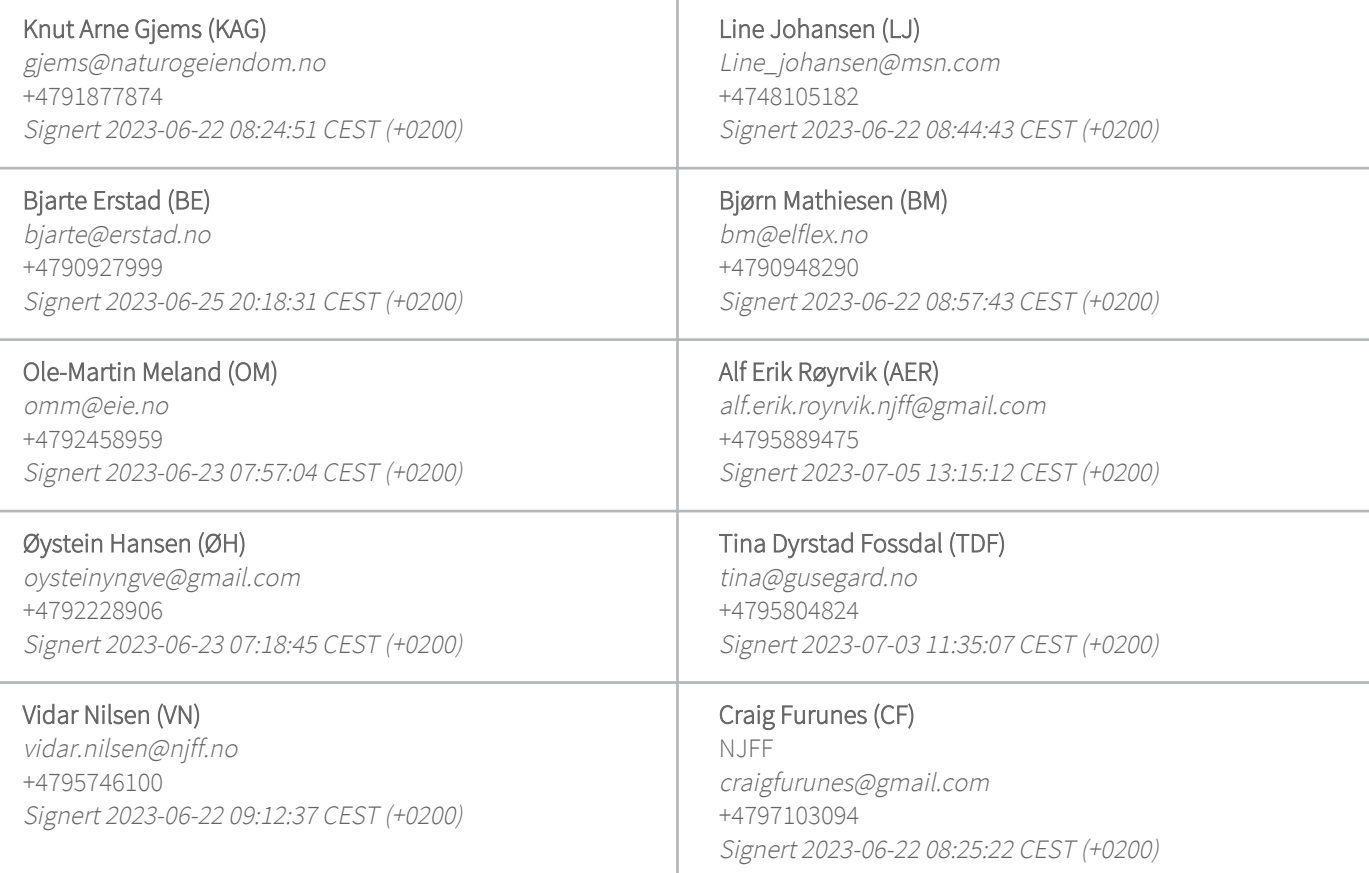

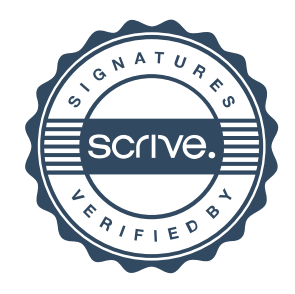

# Verifikasjon

Transaksjon 09222115557495319000

Denne verifiseringen ble utstedt av Scrive. Informasjon i kursiv har blitt verifisert trygt av Scrive. For mer informasjon/bevis som angår dette dokumentet, se de skjulte vedleggene. Bruk en PDF-leser, som Adobe Reader, som kan vise skjulte vedlegg for å se vedleggene. Vennligst merk at hvis du skriver ut dokumentet, kan ikke en utskrevet kopi verifiseres som original i henhold til bestemmelsene nedenfor, og at en enkel utskrift vil være uten innholdet i de skjulte vedleggene. Den digitale signeringsprosessen (elektronisk forsegling) garanterer at dokumentet og de skjulte vedleggene er originale, og dette kan dokumenteres matematisk og uavhengig av Scrive. Scrive tilbyr også en tjeneste som lar deg automatisk verifisere at dokumentet er originalt på: https://scrive.com/verify

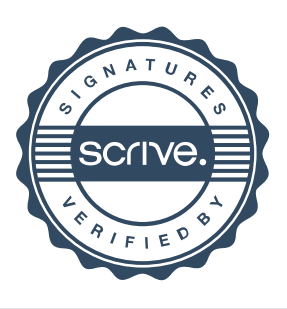